#### **ФАКУЛЬТЕТ АВТОМАТИКИ, ТЕЛЕМЕХАНІКИ ТА ЗВ'ЯЗКУ**

**Кафедра спеціалізованих комп'ютерних систем**

#### **МЕТОДИЧНІ ВКАЗІВКИ**

**до виконання курсового проекту з дисципліни "***КОМП'ЮТЕРНІ СИСТЕМИ***"**

**Харків – 2013** Методичні вказівки розглянуто і рекомендовано до друку на засіданні кафедри спеціалізованих комп'ютерних систем 16 лютого 2012 р., протокол № 7/12.

Методичні вказівки до виконання курсового проекту з дисципліни "Комп'ютерні системи" призначені для студентів четвертого курсу денної форми навчання факультету АТЗ спеціальності "Спеціалізовані комп'ютерні системи".

Дані методичні вказівки дозволяють технічно грамотно виконати роботу по курсовому проектуванню з дисципліни "Комп'ютерні системи", вони містять рекомендації щодо виконання курсового проекту на тему "Розробка комп'ютерної системи управління".

#### МЕТОДИЧНІ ВКАЗІВКИ

до виконання курсового проекту з дисципліни: "Комп'ютерні системи"

Укладач

доц. Л.А. Клименко

Рецензент

проф. Г.І. Загарій

Відповідальний за випуск Клименко Л.А.

Редактор Буранова Н.В.

Підписано до друку 06.03.12 р.

Формат паперу 60х84 1/16. Папір писальний.

Умовн.-друк.арк. 0,75. Тираж 50. Замовлення №

Видавець та виготовлювач Українська державна академія залізничного транспорту, 61050, Харків-50, майдан Фейєрбаха, 7. Свідоцтво суб'єкта видавничої справи ДК № 2874 від 12.06.2007 р.

# Міністерство освіти і науки, молоді та спорту України УКРАЇНСЬКА ДЕРЖАВНА АКАДЕМІЯ ЗАЛІЗНИЧНОГО ТРАНСПОРТУ

# **МЕТОДИЧНІ ВКАЗІВКИ до виконання курсового проекту з дисципліни: "Комп'ютерні системи".**

# **для студентів спеціальності 7.091503 "Спеціалізовані комп'ютерні системи"**

### **денної форми навчання**

Харків 2013

Методичні вказівки до виконання курсового проекту розглянуто і рекомендовано до друку на засіданні кафедри "Спеціалізовані комп'ютерні системи" 16 лютого 2012 р., протокол No 7/12.

Методичні вказівки до виконання курсового проекту з дисципліни "Комп'ютерні системи" призначені для студентів четвертого курсу денної форми навчання факультету АТЗ спеціальності "Спеціалізовані комп'ютерні системи".

Дані методичні вказівки дозволяють технічно грамотно виконати роботу по курсовому проектуванню з дисципліни "Комп'ютерні системи", вони містять рекомендації щодо виконання курсового проекту на тему "Розробка комп'ютерної системи управління".

Укладач

доц. Л.А. Клименко

Рецензент

проф. Г.І. Загарій

# **Тема: "РОЗРОБКА КОМП'ЮТЕРНОЇ СИСТЕМИ УПРАВЛІННЯ"**

**Мета роботи**: вивчення і розробка комп'ютерної системи розподіленого типу з використанням обладнання залізничної автоматики.

# **Завдання**

Вихідними даними є видане іменне завдання для кожного студента окремо.

У завданні вказані:

- об'єкти управління (ОУ) і об'єкти контролю (ОК), їх параметри, кількість і вимоги щодо підключення;

- вимоги щодо побудови системи;
- параметри джерела живлення;
- контролери серії Ouantum;
- план виконання проекту.

### **План виконання курсового проекту з дисципліни "Комп'ютерні системи":**

1 Розроблення структурної схеми системи управління.

2 Розроблення структурної схеми пульта управління для організації людино-машинного інтерфейсу.

3 Розроблення структурної схеми комп'ютерної системи (КС).

4 Розроблення структурних схем гальванічної розв'язки.

5 Розроблення принципових схем підключення об'єктів управління і об'єктів контролю до модулів виводу і вводу.

6 Розрахунок комутованих струмів для кожного об'єкта управління.

Складання таблиць для визначення і розрахунку кількості ОК і ОУ для модулів вводу і виводу.

8 Вибір кількості і типів модулів вводу і виводу. Вибір процесорного модуля. Вибір модулів живлення КС.

9 Розроблення архітектури КС з урахуванням вибраних модулів.

Для виконання другого пункту треба використовувати літературу, де описані усі інтерфейси, які використовуються в техніці [1].

У додатку А для виконання третього пункту курсового проекту подані структурні схеми одноканальних і двоканальних КС (комп'ютерних систем) розподіленого типу, одна з яких має бути вибрана залежно від вказаних у завданні вимог щодо побудови системи.

Для виконання восьмого пункту, коли треба вибрати кількість і типи модулів вводу, виводу, процесорний модуль і модулі живлення, необхідно використовувати [2, 3].

Курсовий проект має бути виконаний відповідно до ДСТУ 30.08, правила оформлення контрольної роботи вказані в [5].

Необхідні відомості з роботи контролерів серії Ouantum, використовуваних у проекті, наведені у [2, 3].

# **ПОРЯДОК ВИКОНАННЯ РОБОТИ:**

# **Реферат**

Виконати згідно з вимогами щодо оформлення курсових і дипломних робіт, наведеними в [5].

### **Вступ**

У вступі необхідно вказати, чому виникла думка про створення комп'ютерних систем, чому сприяло створення і використання комп'ютерних систем на транспорті. Зазначити переваги і недоліки застосування комп'ютерних систем на транспорті при управлінні рухом потягів у порівнянні з існуючими системами.

### **1 Розроблення структурної схеми системи управління**

До складу типової системи управління входять:

- система обробки даних, у нашому випадку комп'ютерна система;

- об'єкт управління, об'єкт, що містить виконавчі пристрої і систему датчиків контрольованих параметрів об'єкта;

- обладнання сполучення з об'єктом, узгодження сигналів (як управляючих, так і інформаційних), що забезпечує КС і об'єкти управління;

- пульт управління, що надає операторові можливість контролювати параметри процесу управління і вносити при необхідності в нього корективи.

Структурна схема мікропроцесорної системи управління показана на рисунку 1.

В першому розділі курсового проекту для організації управління необхідно розглянути три основні завдання:

1 Організація людино-машинного інтерфейсу.

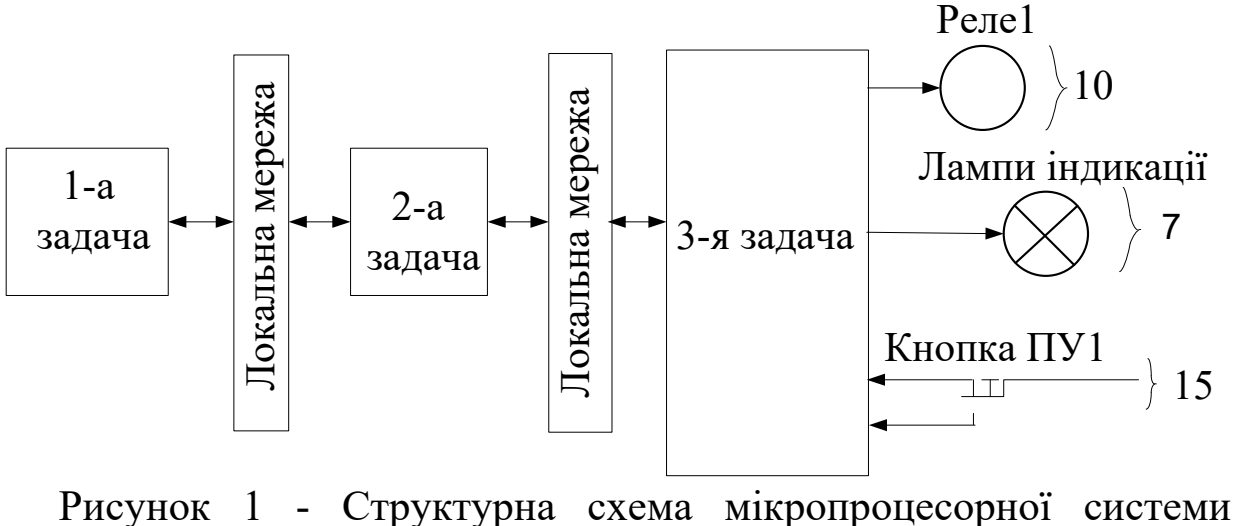

управління

Для вирішення цього завдання необхідно описати:

- що таке людино-машинний інтерфейс (ЧМІ);

- для чого призначений ЧМІ;

- що забезпечує і що дозволяє ЧМІ (можливості).

2 Організація логіки управління або логіки виконання технологічного процесу.

3 Організація вводу і виводу інформації.

Для вирішення цього завдання використовуємо комп'ютерну систему і її частину - модулі вводу і виводу. Необхідно описати:

- для чого потрібні і які функції модулі вводу і виводу виконують;

- які пристрої підключаються до модулів вводу і модулів виводу.

Комп'ютерну систему, що розробляється, представляємо у вигляді "чорного ящика" з вказівкою об'єктів управління і об'єктів контролю і їх кількості (див. завдання).

Об'єктом управління є обмотки реле і нитки розжарювання ламп.

Об'єктом контролю (чи датчиком інформації) є контактні групи відповідного реле, кнопки пульта управління.

Для того щоб вирішити і узгодити завдання, використовується локальна мережа. Необхідно описати:

- що таке локальна мережа;
- для чого використовується локальна мережа;
- основні характеристики локальної мережі.

### **2 Розроблення структурної схеми пульта управління для**

### **організації людино-машинного інтерфейсу**

Для вирішення першого завдання організації управління з розроблення структурної схеми пульта управління для організації людино-машинного інтерфейсу за завданням необхідно підключити такі периферійні пристрої: мишу, клавіатуру, монітор, мережеві пристрої, принтер, сканер акустичні пристрої і за вибором два пристрої пам'яті (див. завдання). Для підключення різних периферійних пристроїв використовуються різні види інтерфейсів [4].

За основу можна узяти структурну схему промислового комп'ютера, зображену на рисунку А.5 і розробити свою структурну схему відповідно до завдання та інтерфейсів, які використовуються в сучасній техніці.

Описати структурну схему:

- який периферійний пристрій до якого інтерфейсу підключений;

- кожен використовуваний інтерфейс (спеціальні роз'єми) описати;

- інтерфейс для підключення центрального процесора;

- описати (можна у вигляді таблиці), до яких ще інтерфейсів можна підключити задані периферійні пристрої.

# **3 Розроблення структурної схеми комп'ютерної системи (КС)**

У цьому розділі залежно від вимог до мікропроцесорної системи з безпеки руху потягів і безвідмовності її роботи (див. завдання) треба вибрати одну з поданих у додатку А структурних схем КС і пояснити, чому вибрана саме ця схема. Описати усі модулі і зв'язки, що входять у схему.

Для високої безпеки руху потягів застосовуємо двоканальні системи, а для високої безвідмовності роботи системи використовуємо резервування КС і каналів зв'язку.

Для побудови КС використовуються модулі контролера серії TSX QUANTUM.

# **4 Розроблення структурних схем гальванічної розв'язки**

При побудові вимірювальних систем цифрової обробки сигналів (ЦОС) для збору і обробки даних, контролю і управління, особливо пов'язаних з функціонуванням у виробничих умовах, доводиться стикатися з необхідністю забезпечення гальванічної розв'язки вимірювальних кіл, кіл вводу і виводу даних, з одного боку, і кіл персонального комп'ютера, а також кіл цифрової обробки сигналів, з іншого. При цьому вирішуються такі основні завдання:

- захист кіл комп'ютера від дії електричної напруги і струмів. Це важливо при експлуатації обладнання в умовах, пов'язаних з можливим впливом на нього несанкціонованих електромагнітних дій та неможливістю забезпечення якісного заземлення тощо, наприклад, у цехах промислових підприємств, на транспорті, а також в умовах, де можливе виникнення суб'єктивного чинника "людської" помилки, що призводить до виводу дорогого обладнання з ладу;

- захист користувача від можливого електричного удару. Необхідність подібного захисту виникає при небезпеці дії електричного удару, небезпечного для здоров'я людини;

- забезпечення необхідної завадозахищеності. Ця проблема актуальна при побудові вимірювальних прецизійних систем, наприклад, у наукових дослідженнях і метрологічних лабораторіях.

У наш час найбільш поширені схеми, які використовують два варіанти гальванічної розв'язки:

- трансформаторну;
- оптоелектронну.

У цьому розділі курсового проекту необхідно:

- надати свій варіант гальванічної розв'язки (див. завдання);
- описати свій варіант гальванічної розв'язки.
- **5 Розроблення принципових схем підключення об'єктів управління і об'єктів контролю до модулів виводу і вводу**

У цьому розділі необхідно вказати загальні принципи побудови схем з управління і контролю, розробити принципові схеми підключення об'єктів контролю і об'єктів управління до модулів вводу і модулів виводу КС. У системі датчики і виконавчі пристрої вирішують різні по мірі відповідальності завдання і тому до них висуваються різні вимоги шодо надійності і безпеки. Вимоги щодо підключення об'єктів управління і об'єктів контролю вказані в завданні. Вибір схеми підключення об'єктів управління залежить:

- від кількості каналів у системі;
- впливів об'єктів управління на безпеку руху потягів.

Вибір схеми підключення об'єктів контролю залежить від:

- числа каналів в системі;
- кількості вільних груп контактів реле.

Принципи побудови схем з управління і контролю.

Схеми управління пристроями є схемними і програмними рішеннями з включення реле:

1 Принцип з використання побудови логічної схеми "І" (принцип "І").

Для включення реле на його обмотку подається живлення з виходів КС різних каналів. Позитивний полюс комутує канал "В", а негативний - канал "А". Таким чином, при двополюсній комутації збудження виконавчого пристрою можливе тільки при одночасній видачі команди двома каналами. Додатково, для підвищення безпеки роботи системи здійснюється апаратно-програмний перехресний контроль видачі дії, що управляє. Наявність сигналу на виході каналу "А" контролюється через вхід каналу "В" і навпаки.

2 Принцип з використання побудови логічної схеми "АБО" (принцип "АБО").

Два модулі OUT включаються паралельно. Якщо один модуль виходить з ладу, то другий модуль забезпечує включення об'єкта (для схеми опускання шлагбауму і для ламп світлофора переїзду в АПС).

3 Якщо система одноканальна і не відповідає умовам безпеки, використовуємо простий принцип побудови - з однополюсною комутацією.

Схеми контролю стану пристроїв, наведених на рисунках 2-9:

Модуль вводу (In) формує сигнал про те, що відповідне реле спрацювало, коли замкнутий загальний і фронтовий контакт і через елементи модуля вводу протікатиме струм.

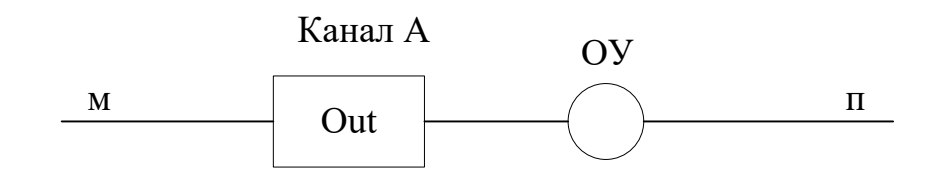

Рисунок 2 - Одноканальна схема виводу без контролю положення виходу

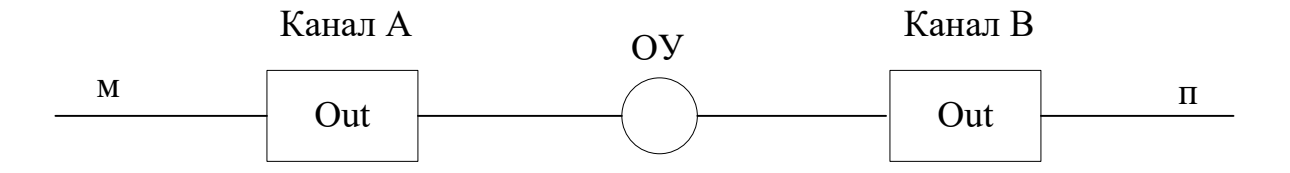

Рисунок 3 - Двоканальна схема включення об'єкта з двополюсною комутацією

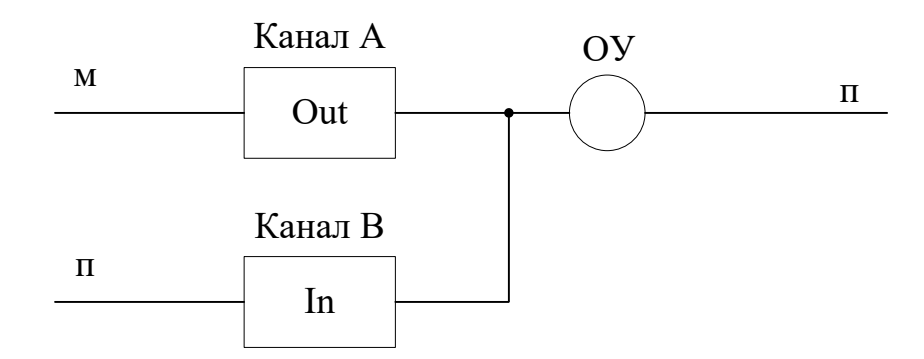

### Рисунок 4 - Одноканальна схема виводу з контролем положення його стану

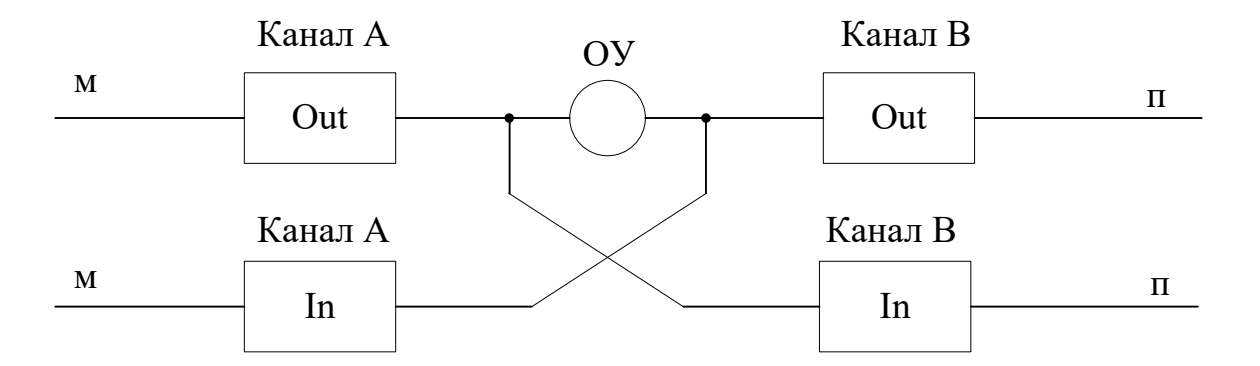

Рисунок 5 - Двоканальна схема виводу з контролем його стану і двополюсною комутацією (схема з перехресним контролем для перевірки працездатності модулів вводу-виводу)

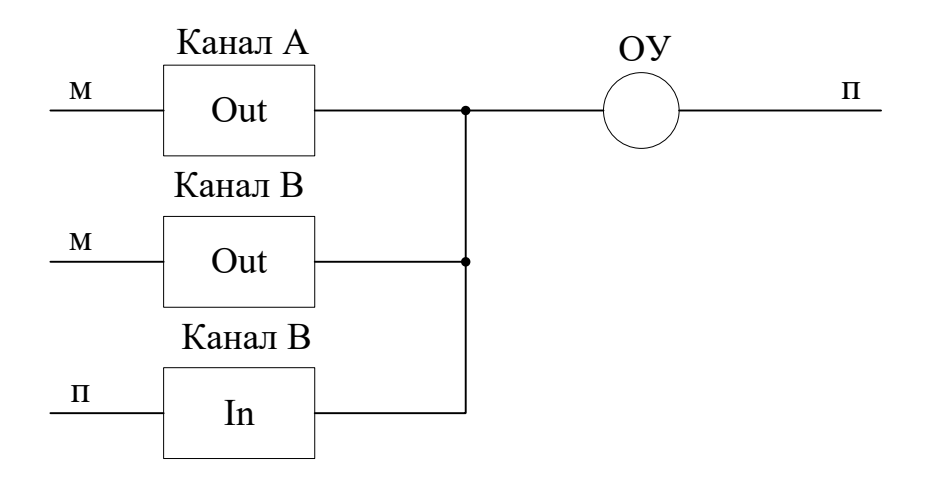

# Рисунок 6 - Двоканальна схема з гарячим резервом модуля виводу

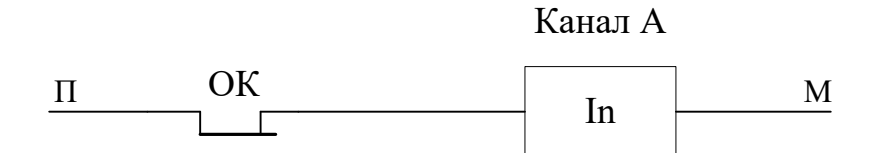

Рисунок 7 - Одноканальна схема вводу інформації

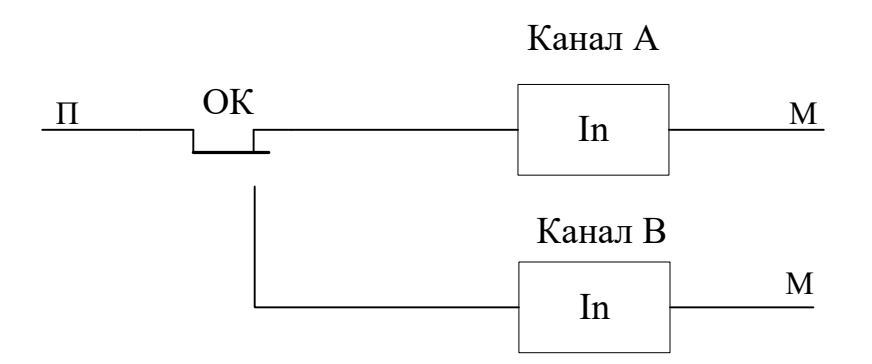

Рисунок 8 - Двоканальна схема вводу інформації з одним ОК

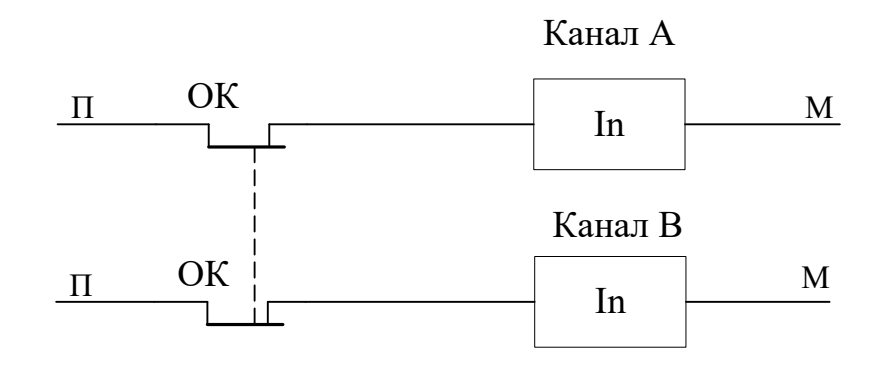

Рисунок 9 - Двоканальна схема вводу інформації з двома ОК

Вибрати з існуючих принципових схем, зображених на рисунках 2-9 потрібні, залежно від вимог щодо підключення, вказаних у завданні і принципів побудови схем.

#### **6 Розрахунок максимально комутованих струмів**

Необхідно виконати розрахунок максимально комутованих струмів для кожного об'єкта управління. Для об'єктів контролю розрахунок максимально комутованих струмів не проводимо, оскільки усі модулі вводу виконують з великим внутрішнім вхідним опором [6]. Розрахунок проводиться згідно із законом Ома.

Розрахунок максимально комутованого струму для сигнальних ламп світлофорів і ламп індикації на пульті управління необхідно проводити згідно із законом Ома для потужності.

#### **7 Складання таблиць для визначення і розрахунку кількості ОК і ОУ для модулів вводу і виводу**

Після розрахунку максимально комутованих струмів складаються таблиці для визначення і розрахунку кількості ОК і ОУ для модулів вводу і виводу. Складаються окремі таблиці для об'єктів управління і об'єктів контролю. Якщо система двоканальна, то для кожного каналу також складаються окремі таблиці (для каналу А: таблиці 1 і 3 - для ОУ і ОК, і для каналу В: таблиці 2 і 4 - для ОУ і ОК).

Колонки таблиць заповнюються залежно від принципових схем підключення об'єктів управління до модулів виводу і об'єктів контролю до модулів вводу, розрахунку максимально комутованих струмів для кожного об'єкта управління і завдання - кількості ОУ і ОК. Для опису заповнення таблиць у курсовому проекті необхідно детально охарактеризувати, які дані, звідки вони узяті і в яку колонку заносяться.

При виборі логіки комутованого сигналу керуємося такими принципами (рисунки 10, 11):

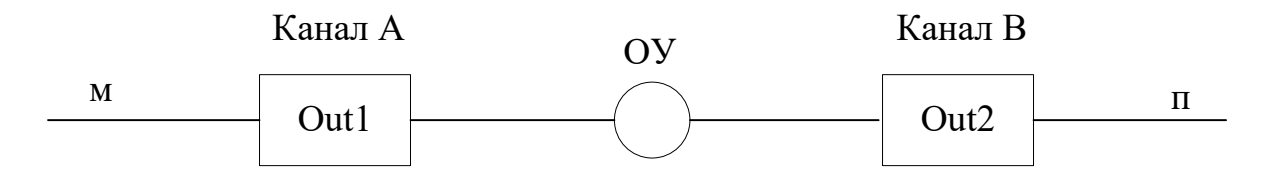

Рисунок 10 - Модулі виводу з негативною і позитивною логікою

Out 1 - модуль виводу з негативною логікою, якщо з модуля виводиться негативний полюс живлення;

Out 2 модуль виводу з позитивною логікою, якщо з модуля виводиться позитивний полюс живлення

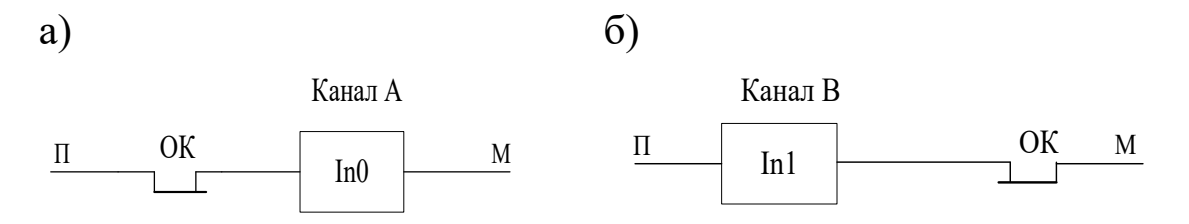

Рисунок 11 - Модулі вводу з позитивною (а) і негативною (б) логікою

In 0 - модуль вводу з позитивною логікою, якщо в модуль вводиться позитивний полюс живлення з боку виконавчої групи;

In 1 - модуль вводу з негативною логікою якщо в модуль вводиться негативний полюс живлення з боку виконавчої групи.

Таблиця 1 - Розрахунок кількості ОУ для модулів виводу каналу А

| $N_{\Omega}$ | Тип об'єкта | Кількість   | Логіка       | Максимально | Кількість  |
|--------------|-------------|-------------|--------------|-------------|------------|
| $\Pi/\Pi$    | управління  | ланцюгів на | комутованого | комутований | об'єктів   |
|              |             | один об'єкт | сигналу      | струм, А    | управління |
|              | Лампи       |             | Негативна    | 0,079       | 25         |
|              | індикації   |             |              |             |            |

Таблиця 2 - Розрахунок кількості ОУ для модулів виводу каналу В

| $N_{2}$   | Тип об'єкта | Кількість   | Логіка       | Максимально | Кількість  |
|-----------|-------------|-------------|--------------|-------------|------------|
| $\Pi/\Pi$ | управління  | ланцюгів на | комутованого | комутований | об'єктів   |
|           |             | один об'єкт | сигналу      | струм, $A$  | управління |
|           | Сигнальні   |             | Позитивна    | 0,625       |            |
|           | лампи       |             |              |             |            |

Таблиця 3 - Розрахунок кількості ОК для модулів вводу каналу А

| $N_2$     | Тип об'єкта контролю  | Кількість   | Логіка       | Кількість |
|-----------|-----------------------|-------------|--------------|-----------|
| $\Pi/\Pi$ |                       | ланцюгів на | комутованого | об'єктів  |
|           |                       | один об'єкт | сигналу      | контролю  |
|           | Контроль стану кнопки |             | Негативна    | 37        |
|           | $\Pi$ y1              |             |              |           |
|           | Контроль модуля Out   |             | Негативна    |           |
|           | для реле1             |             |              |           |

Таблиця 4 - Розрахунок кількості ОК для модулів вводу каналу В

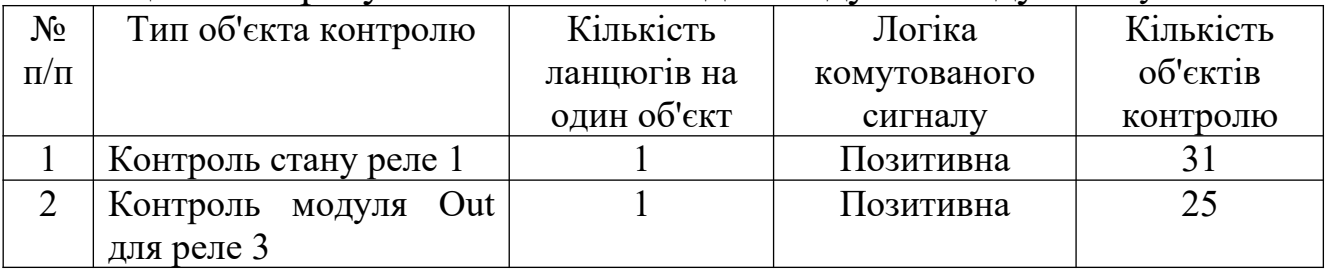

# **8 Вибір кількості і типів модулів структурної схеми КС**

За завданням вибрані контролери серії Quantum. Модульна конструкція контролерів дозволяє компонувати архітектуру КС відповідно до вказаних умов.

Необхідно вибрати:

- процесорний модуль;
- модулі живлення;
- модулі вводу і виводу.

Тип процесорного модуля залежить від розміру ОЗУ ([3] с. 165, таблиця 8.10).

Модуль живлення вибираємо залежно від роду струму і амплітуди напруги живлення, вказаних у завданні ([3] с. 167 таблиця 8.12). Якщо проектована система з резервуванням модуля живлення, тоді вибираємо і основний і резервний модулі живлення.

Вибір типу модулів вводу залежить від роду струму, логіки комутованого сигналу і напруги живлення. Вибір типу модулів виводу залежить від амплітуди і роду струму, логіки комутованого сигналу і напруги живлення. Рід струму і амплітуда напруги подані в завданні, максимально комутований струм і логіка комутованого сигналу розраховані і визначені раніше в курсовому проекті. Якщо розрахований раніше максимально комутований струм менше 0,5 А, то вибираємо модулі виводу з транзисторними виходами і напругою 24 В, а якщо розрахований раніше максимально комутований струм 2 А або 5 А - релейні модулі виводу ([3] стор. 169 таблицю 8.14).

Вибір кількості модулів вводу і виводу залежить від числа каналів вибраних типів модулів, кількості об'єктів управління і об'єктів контролю даних у завданні і розподілу їх по каналах відповідно до принципових схем підключення об'єктів управління і контролю до модулів виводу і вводу (якщо кількість об'єктів перевищує число каналів модулів, це означає, що треба узяти додатковий модуль).

Складемо таблиці 5-8 для визначення кількості і типів модулів вводу і виводу для об'єктів управління і контролю кожного каналу на підставі таблиць 1-4.

Таблиця 5 - Кількість і типи модулів виводу для об'єктів управління каналу А

| $N_2$ $\Pi$ | Тип об'єкта     | Тип модулів виводу | Число          | Кількість  |
|-------------|-----------------|--------------------|----------------|------------|
|             | управління      |                    | каналів        | об'єктів   |
|             |                 |                    | <b>МОДУЛ1В</b> | управління |
|             |                 |                    | виводу         |            |
|             | Лампи індикації | 140 DAO 840 00     | $\sqrt{2}$     |            |

Тип модулів вибраний. Виберемо кількість модулів виводу.

Вибираємо кількість різних типів модулів. Якщо за вказаними параметрами у різних об'єктів управління вибираємо однаковий тип модуля виводу, тоді складаємо кількість усіх об'єктів управління, наприклад:

У каналі А:

- для ламп індикації реле 3 і реле 4 вибраний один тип модуля виводу 140 DАO 840 00 - число каналів 16, а число об'єктів управління 82 (82:16=5,13≈6), тому беремо шість модулів 140 DАO 840 00.

Канал А: 140 DAO 840 00 - 6 і так далі.

Таблиця 6 - Кількість і типи модулів виводу для об'єктів управління каналу В

| $N_2$ $\Pi$ | Тип об'єкта     | Тип модулів виводу | Число          | Кількість  |
|-------------|-----------------|--------------------|----------------|------------|
| П           | управління      |                    | каналів        | об'єктів   |
|             |                 |                    | <b>МОДУЛ1В</b> | управління |
|             |                 |                    | виводу         |            |
|             | Сигнальні лампи | 140 DDO 843 00     | .6             | ۱Q         |

Аналогічно обчислюємо кількість модулів виводу для каналу В. Канал В: 140 DDO 843 00 - 3.

|                | Kanasi 71            |                |         |           |
|----------------|----------------------|----------------|---------|-----------|
| $N_2$ $\Pi$    | Тип об'єкта контролю | Тип модулів    | Число   | Кількість |
| П              |                      | вводу          | каналив | об'єктів  |
|                |                      |                | модулів | контролю  |
|                |                      |                | вводу   |           |
|                | Контроль<br>стану    | 140 DAI 553 00 | 32      | 37        |
|                | кнопки ПУ1           |                |         |           |
| $\overline{2}$ | Контроль модуля Out  | 140 DDI 353 00 | 32      |           |
|                | для реле 1           |                |         |           |

Таблиця 7 - Кількість і типи модулів вводу для об'єктів контролю каналу А

Для модулів вводу кількість модулів вводу вибираємо аналогічно.

У каналі А:

для контролю стану кнопки пульта управління ПУ1, для контролю стану реле 4 і контролю модуля Out для реле 4 вибраний один тип модуля вводу 140 DAI 553 00 - число каналів 32, а число об'єктів контролю 101 (101:32=3,16≈4), тому беремо чотири модулі вводу 140 DAI 553 00.

Канал А: 140 DAI 553 00 - 4.

Таблиця 8 - Кількість і типи модулів вводу для об'єктів контролю каналу В

| $N_2$ $\Pi$    | Тип об'єкта контролю | Тип модулів    | Число   | Кількість |
|----------------|----------------------|----------------|---------|-----------|
| $\mathbf \Pi$  |                      | вводу          | каналив | об'єктів  |
|                |                      |                | модулів | контролю  |
|                |                      |                | вводу   |           |
|                | Контроль<br>стану    | 140 DDI 353 10 | 32      |           |
|                | $p$ еле 1            |                |         |           |
| $\overline{2}$ | Контроль модуля Out  | 140 DAI 740 00 | 16      | 25        |
|                | для реле 3           |                |         |           |

Аналогічно обчислюємо кількість модулів вводу для каналу В.

Канал B : 140 DDI 353 10 - 2.

# **9 Розроблення архітектури КС з урахуванням вибраних модулів**

Усі блоки контролера закріплюються на панелях, що є металевою пластиною з монтажною платою і роз'ємами. Є шість варіантів конфігурації, що відрізняються кількістю слотів: 2, 3, 4, 6, 10, 16. Перший слот у контролерах серії Quantum завжди займається модулями живлення, а другий - процесорним модулем [3].

Залежно від конфігурації за кількістю слотів вибираємо панелі для модулів КС.

Після розрахунку і вибору усіх модулів КС необхідно побудувати архітектуру на підставі структурної схеми КС, вибраної в розділі 3 (залежно від вимог щодо безпеки руху потягів і безвідмовності роботи системи) і залежно від кількості і типів модулів, розрахованих і вибраних у розділі 8.

### **Висновок**

У висновку необхідно:

 описати що виконано впродовж розроблення комп'ютерної системи в курсовому проекті;

 довести, що розроблена комп'ютерна система відповідає вимогам застосування систем на транспорті при управлінні рухом потягів у порівнянні з існуючими системами.

# **СПИСОК ЛІТЕРАТУРИ**

1 Бройдо В.Л., Ильина О.П. Архитектура ЭВМ и систем: Учебник для ВУЗов. - 2-е изд. – СПб.: Питер, 2009. – 720 с. - (Серия «Учебники для ВУЗов»).

2 Загарий Г.И., Ковзель Н.О., Поддубняк В.И., Стасюк А.И., Фурман И.А. Программируемые контроллеры для систем управления. Ч. 1. Архитектура и технология применения. - Харьков: ХФИ «Транспорт Украины»; Харьков: Изд-во «Регион-информ», 2001. - 316 с.

3 Программируемые контроллеры для систем управления. Ч. 2. Характеристики микроконтроллеров и КС: Учебное пособие для вузов/ Г.И. Загарий, Н.О. Ковзель, В.С. Коновалов, В.И. Мойсеенко, В.И. Поддубняк, А.И. Стасюк. - Харьков: ХФИ «Транспорт Украины»; 2003.- 264 с.

4 Пятибратов А.П., Гудыно Л.П., Кириченко А.А. Вычислительные машины, сети и телекоммуникационные системы: Учебно-практическое пособие / Московский государственный университет экономики, статистики и информатики. – М.: МЭСИ, 2001. - 270 с.

5 Ситнік Б.Т., Ситнік В.Б., Махота А.О. Методичні вказівки до виконання й оформлення курсових і дипломних робіт – Харків: УкрДАЗТ, 2000. – 93 с. (МУ № С412)

6 Сороко В. И., Разумовский Б. А. Аппаратура железнодорожной автоматики и телемеханики: Справочник. – М.: Транспорт, 1987. - 264 с.

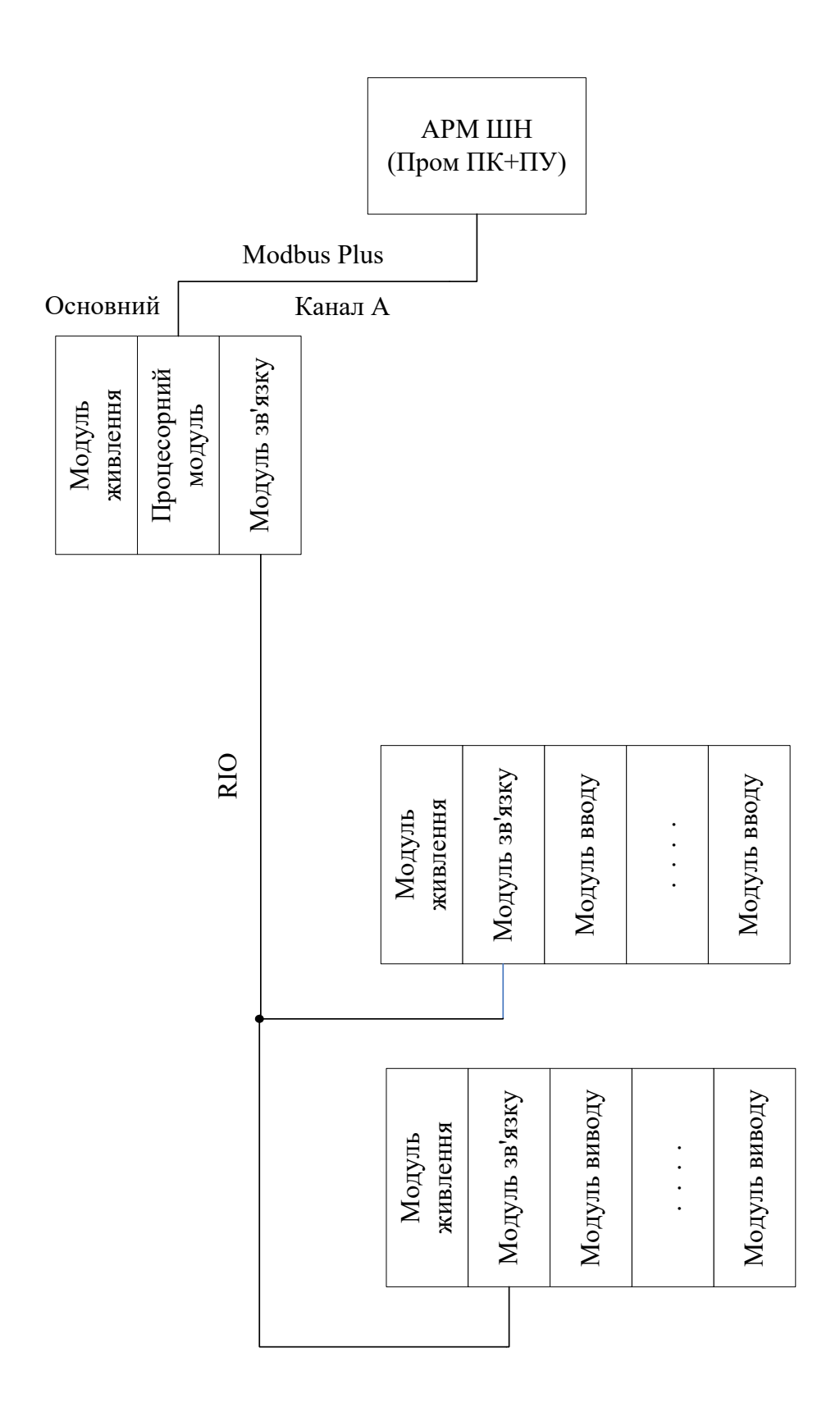

Рисунок А.1 - Структурна схема одноканальної КС

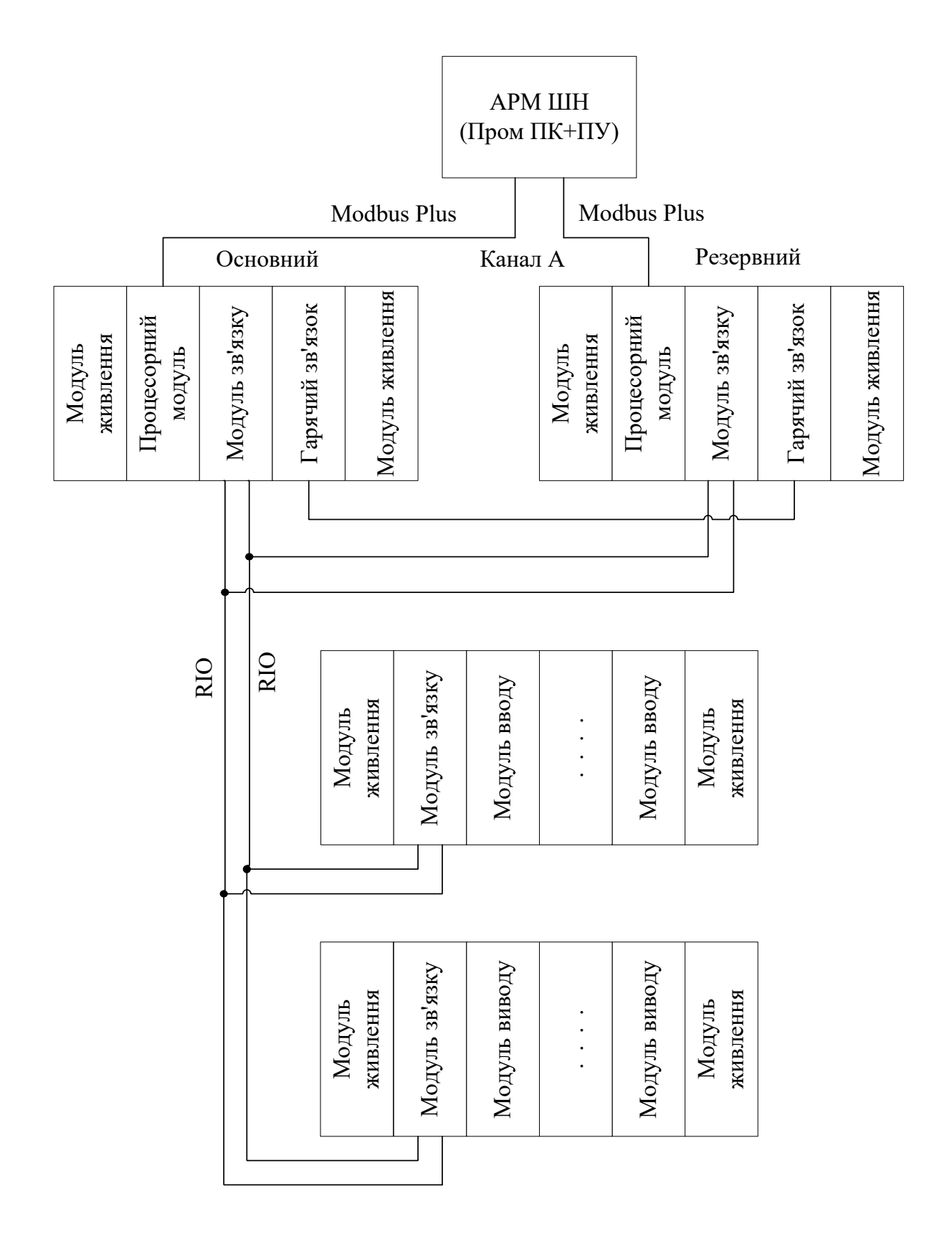

Рисунок А.2 - Структурна схема одноканальної КС з резервуванням

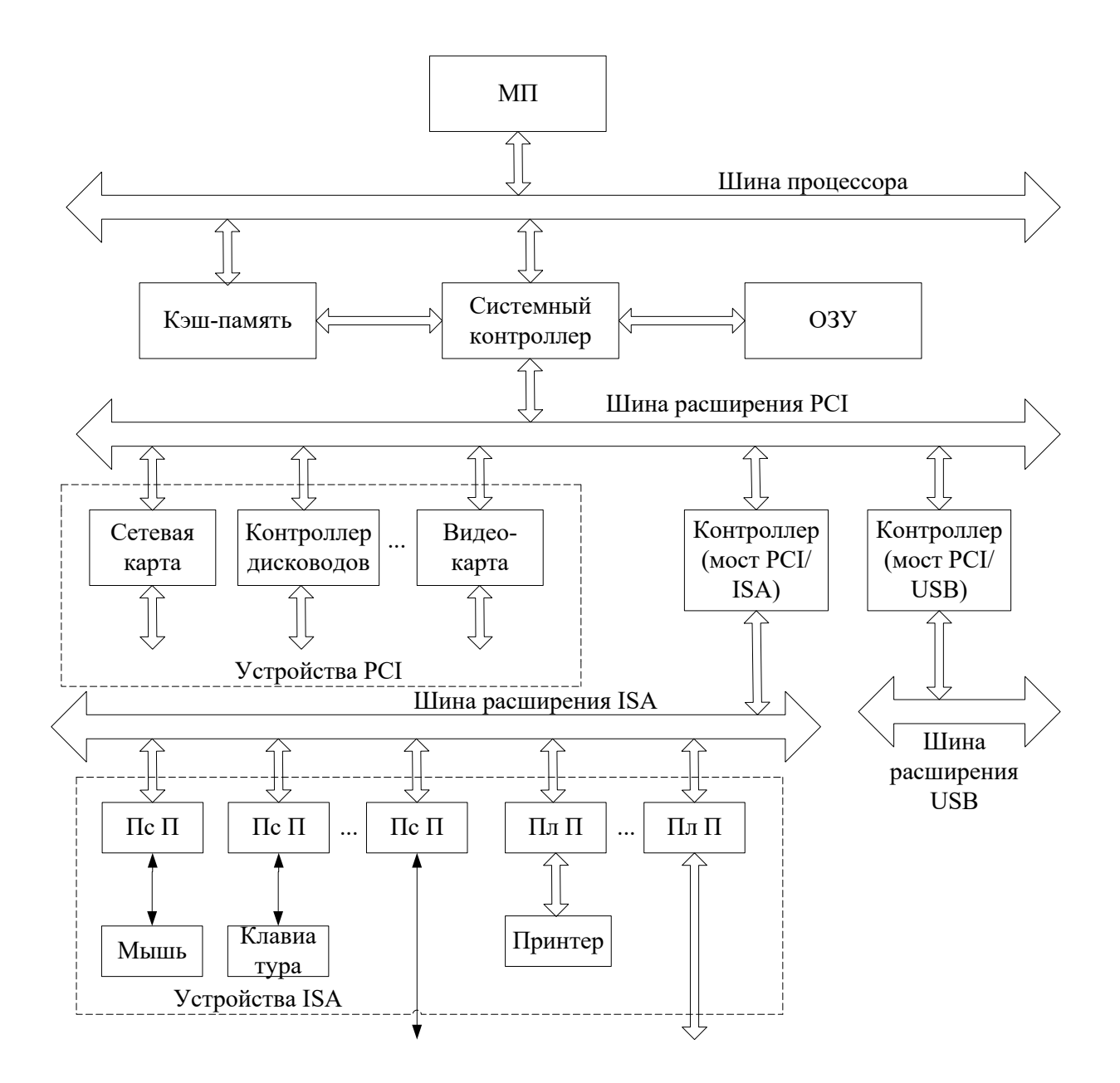

Рисунок А.5 – Структурна схема промислового комп'ютера

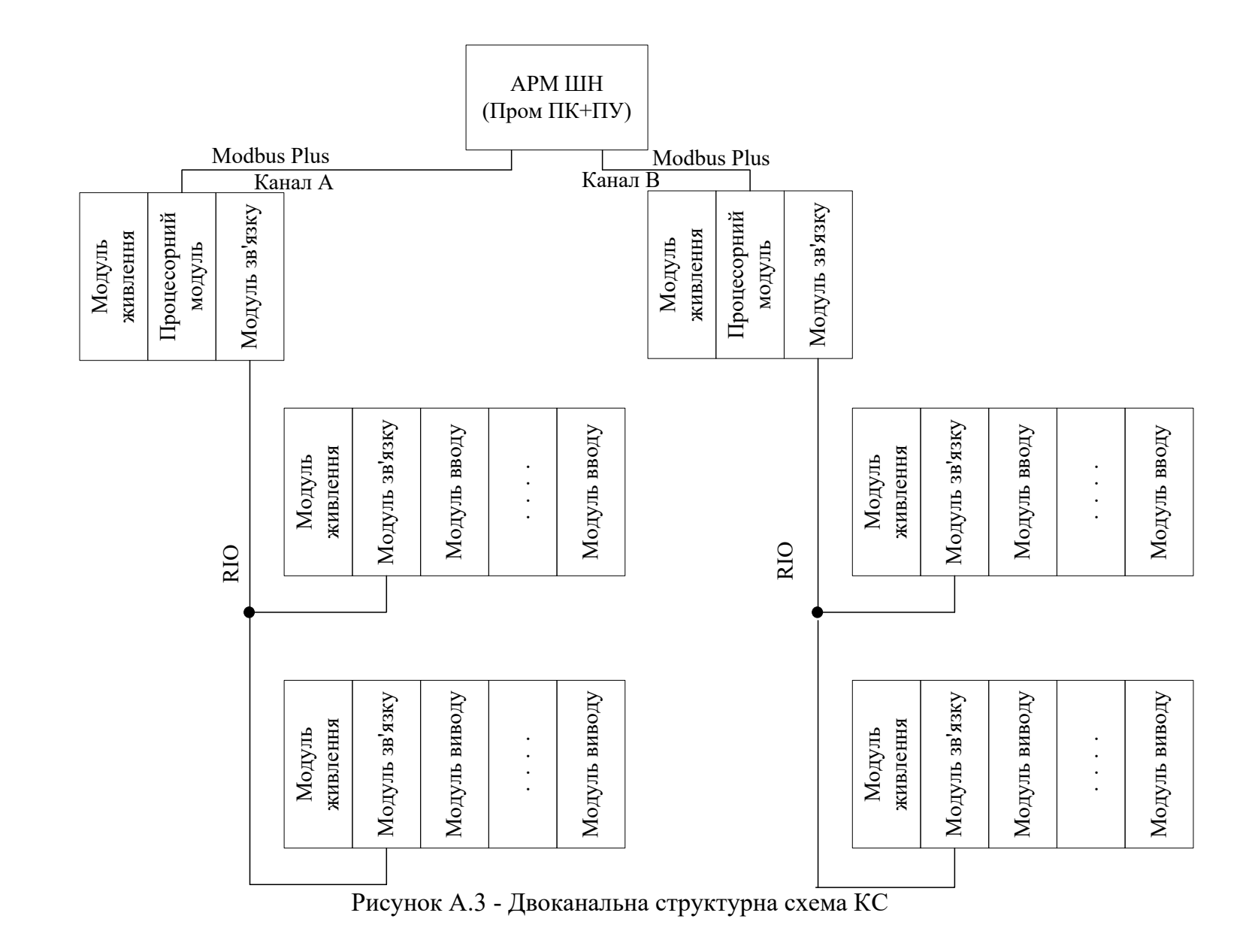

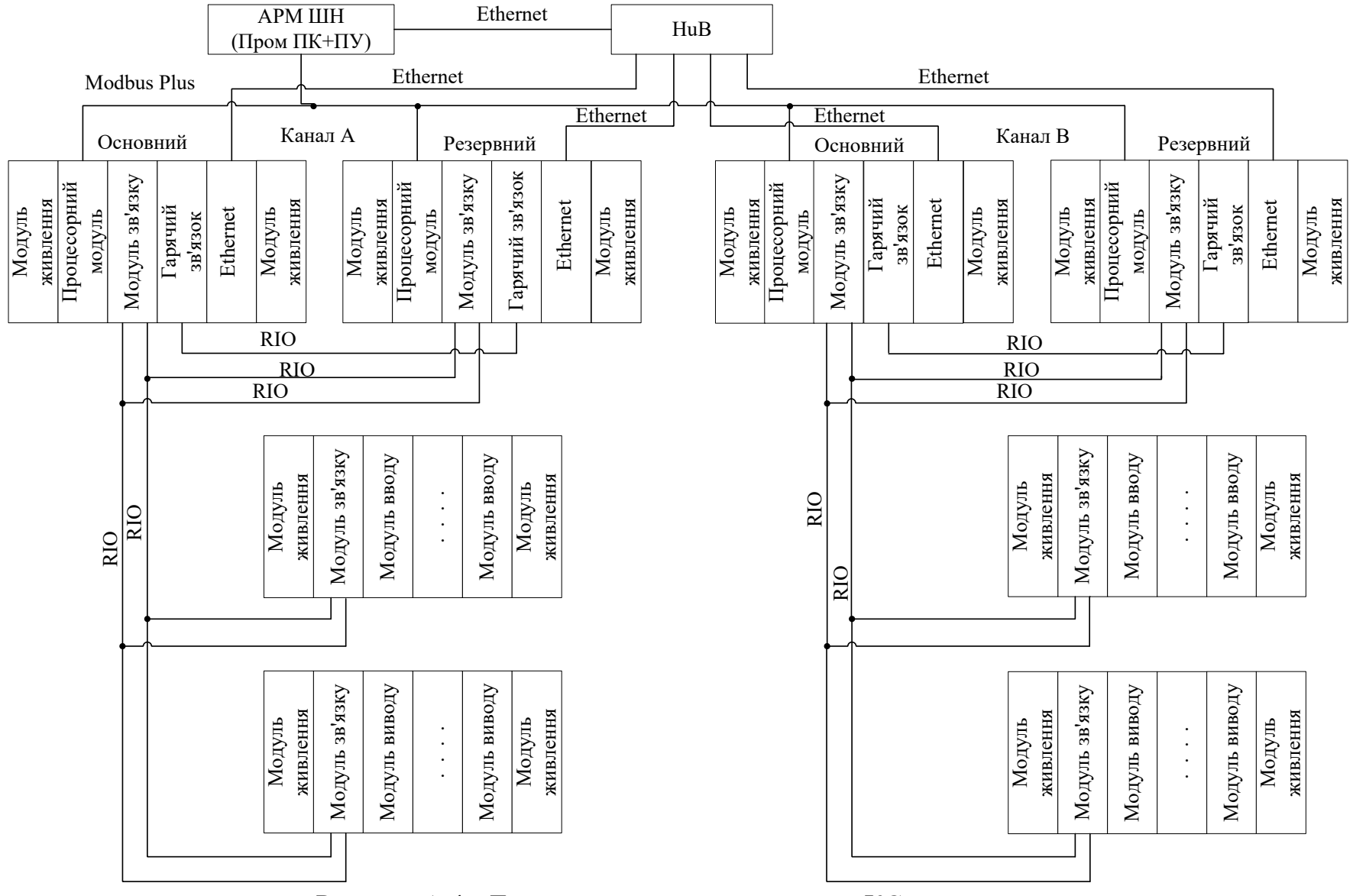

Рисунок А.4 - Двоканальна структурна схема КС з резервуванням